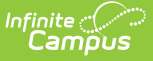

# **Behavior (California)**

Last Modified on 03/11/2024 8:45 am CDT

#### [Behavior](http://kb.infinitecampus.com/#behavior-setup) Setup | Behavior [Management](http://kb.infinitecampus.com/#behavior-management)

The Behavior module provides tools for monitoring and recording behavior incidents, for creating letters for parents/guardians regarding student's behavior and for generating reports related to behavior.

Behavior Admin fields that are specific to the state of California are described below.

# **Behavior Setup**

The Behavior Admin tool is used to setup behavior events/incidents, resolutions, and responses. For all other inquiries, please visit the Event [Types](http://kb.infinitecampus.com/help/event-types) article.

### **Event Types**

Tool Search: Event Type Setup

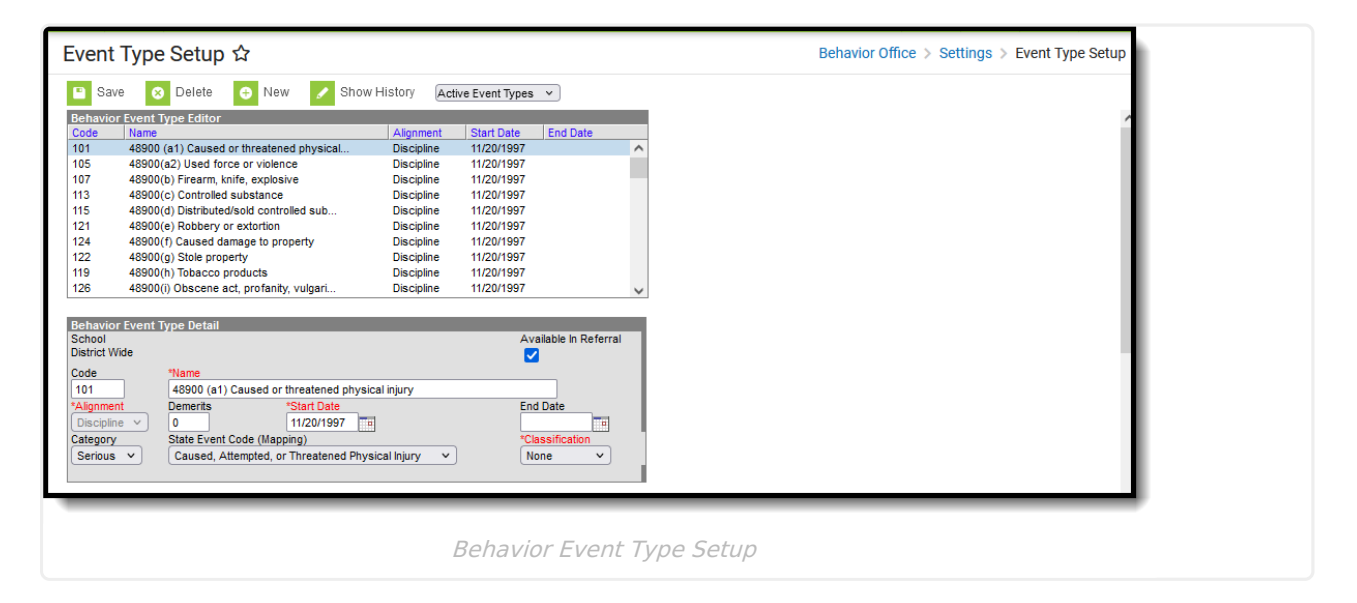

#### **State Event Code (Mapping)**

State Event Codes indicate the reason a student was subject to a disciplinary action. These are the official state codes to which all district-defined behavior events/incidents should be mapped. Behavior events/incidents that are not mapped to a state event code do NOT report.

▶ Click here to expand...

## **Resolution Types**

Tool Search: Resolution Type Setup

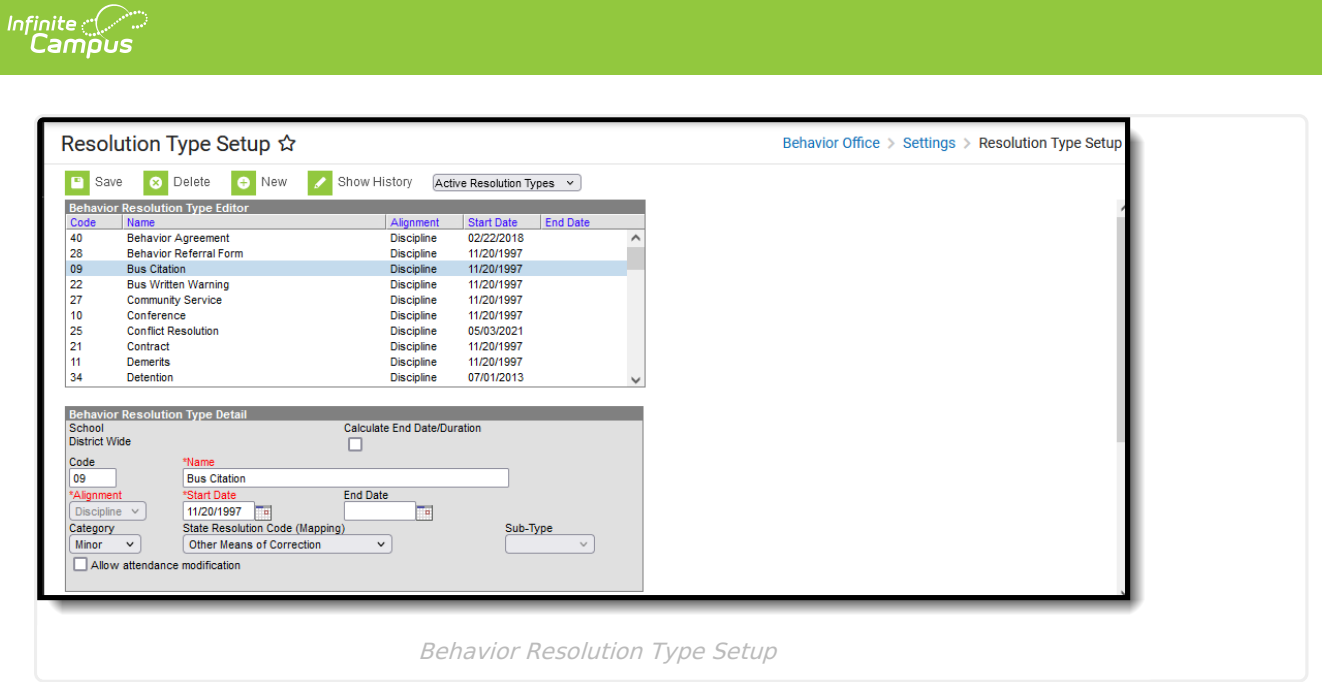

#### **State Resolution Code (Mapping)**

State Resolution Codes indicate the type of disciplinary action taken for a student. These are the official state codes to which all district-defined behavior resolutions should be mapped. Behavior resolutions that are not mapped to a state event code do NOT report.

Click here to expand...

# **Behavior Management**

Tool Search: Behavior Management

Behavior Management fields that are specific to the state of California are described below. For all other inquiries, please visit the Behavior [Management](https://kb.infinitecampus.com/help/behavior-management-tool) article .

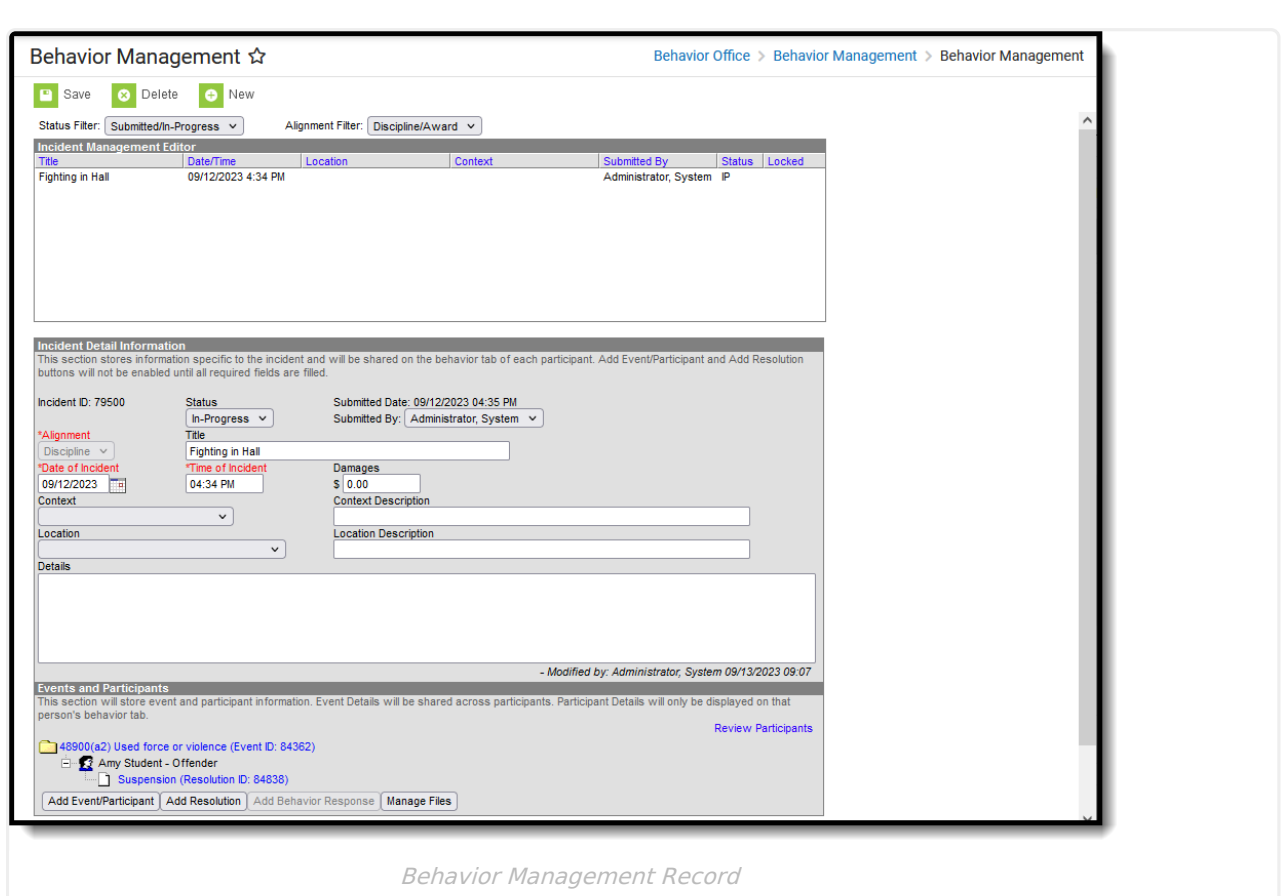

## **Event Details**

Infinite<br>Campus

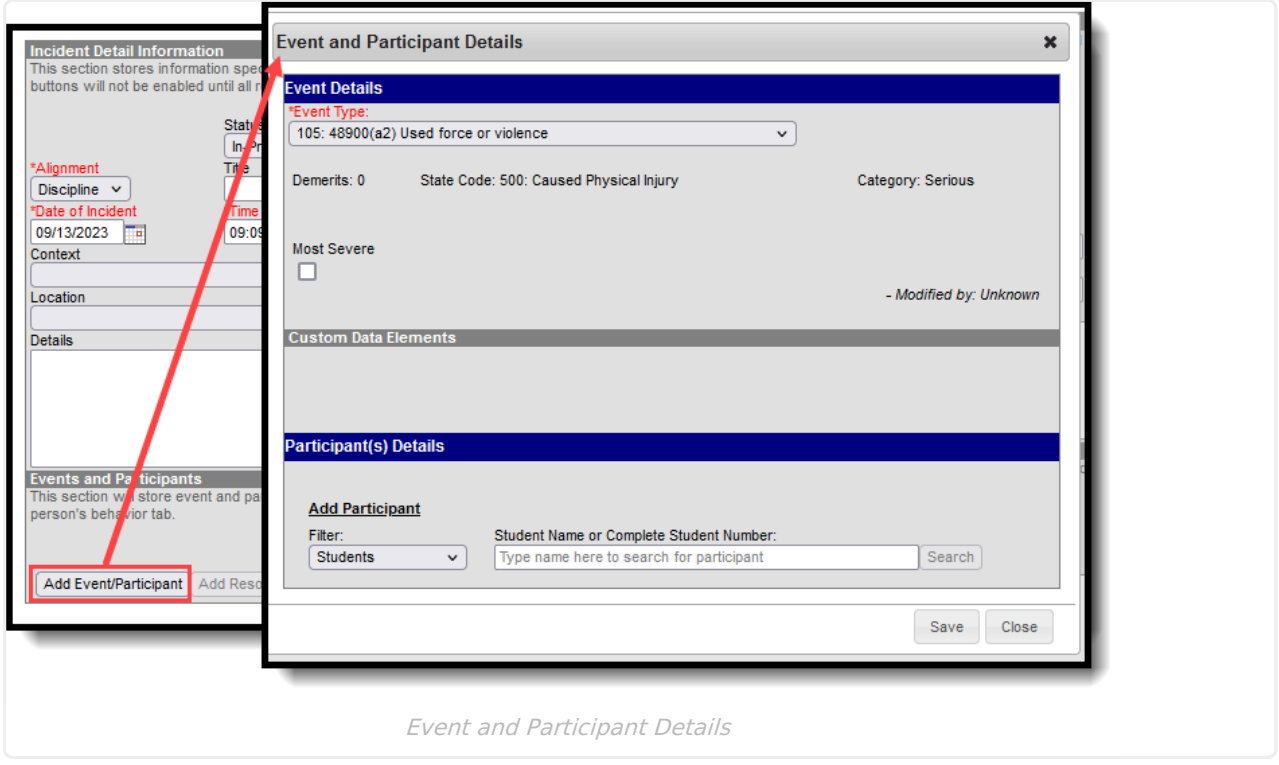

#### **Most Severe**

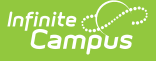

Checking this box indicates the Student Offense that has been designated by the local educational agency as having the highest degree of severity as compared to any other Offenses that occurred in the same incident.

Click here to expand...

Behavior Management Participant fields that are specific to the state of California are described below. For all other inquiries, see how to Add [Participants](https://kb.infinitecampus.com/help/behavior-management-tool#BehaviorManagementTool-AddParticipantstoaBehaviorIncident) to a Behavior Incident .

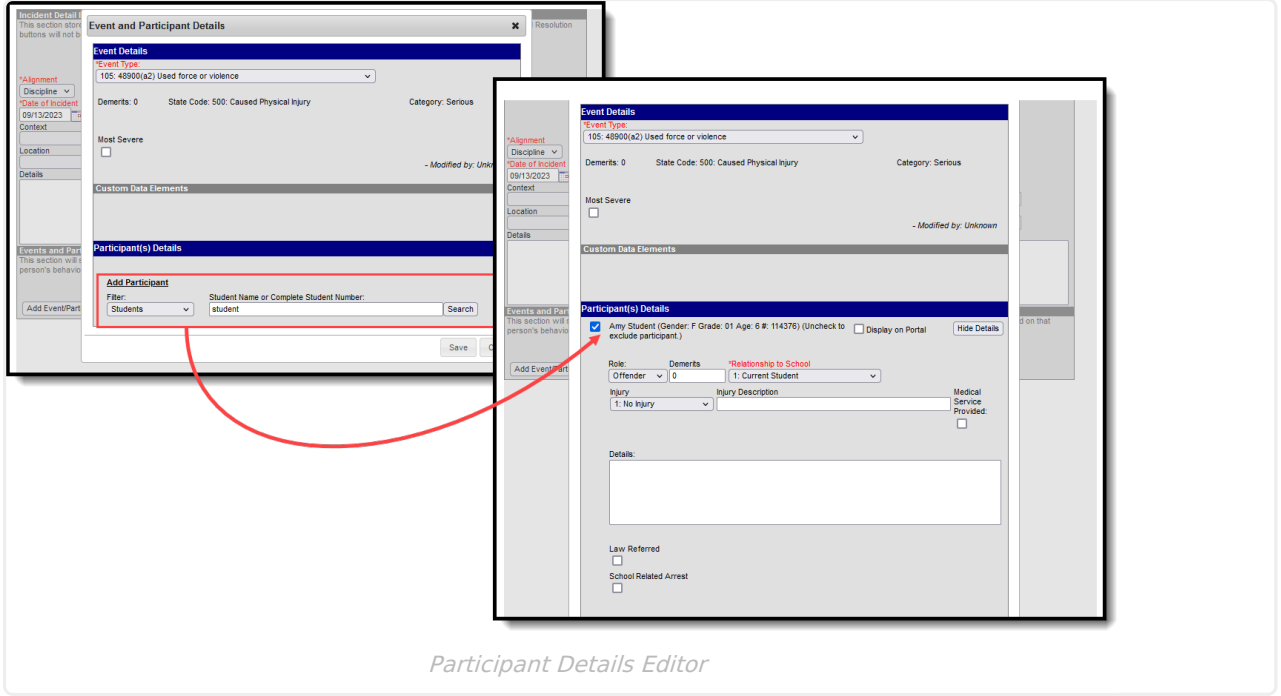

#### **Law Referred**

Law Referred is used only for district-tracking purposes and is not used for state reporting.

Click here to expand...

#### **School Related Arrest**

School Related Arrest is used only for district-tracking purposes and is not used for state reporting.

▶ Click here to expand...

#### **Weapon**

A coded value representing the Weapon Category. A Weapon Category is category describing which type of firearm or other weapon was used in an incident occurring within the jurisdiction of a local educational agency. This is the weapon (if any) used by the specific student and for the specific offense being reported.

Click here to expand...

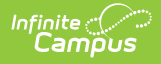

### **Behavior Resolution Fields**

Behavior Management Resolution fields that are specific to the state of California are described below. For all other inquiries, see how to Add a Behavior [Resolution](https://kb.infinitecampus.com/help/behavior-management-tool#BehaviorManagementTool-AddaBehaviorResolution) .

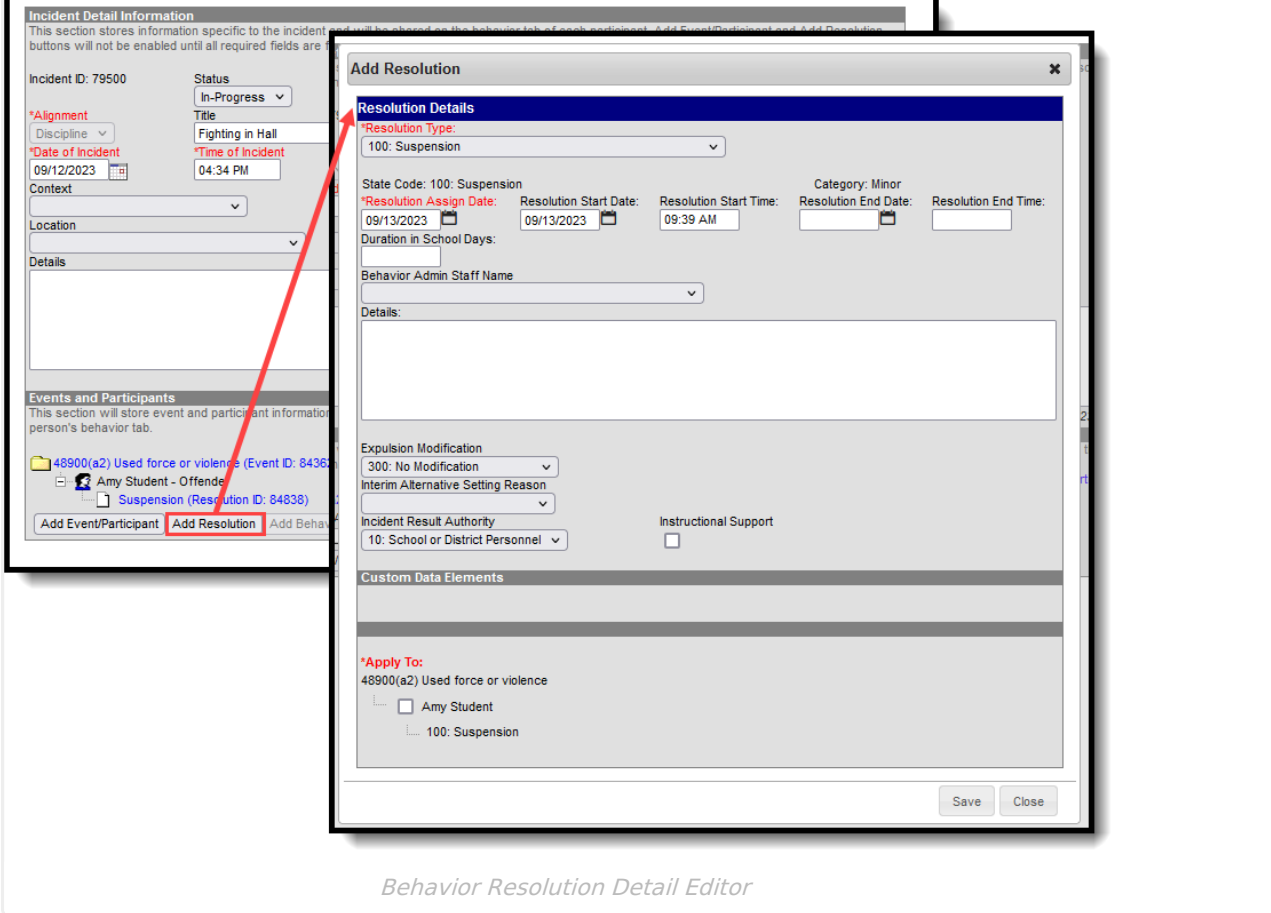

#### **Expulsion Modification**

A coded value representing the Expulsion Modification Category. An Expulsion Modification Category is a category describing a modification made to an expulsion order, such as shortening the term of the expulsion.

▶ Click here to expand...

#### **Interim Alternative Setting Reason**

A coded value representing the reason a student was removed to an interim alternative setting for 45-days or less.

▶ Click here to expand...

### **Disciplinary Action Authority**

A coded value representing the Disciplinary Action Authority. A Disciplinary Action Authority is an

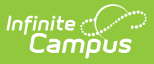

agency which authorizes any disciplinary action against a student.

**When a student is Special-Ed eligible, and the reported resolution does NOT equal 300: No Suspension or Expulsion, this option IS required.**

Click here to expand...

#### **Instructional Support**

Checking this option indicates a student is receiving instructional support from the local educational agency during a disciplinary action.

**When a student is Special-Ed eligible, and the reported resolution does NOT equal 300: No Suspension or Expulsion, this option IS required.**

▶ Click here to expand...